**Savitribai Phule Pune University**

# **System Programming & Operating System**

*T. Y. B. Sc. ( Computer Science)*

CS -347 SEMESTER III

Name \_\_\_\_\_\_\_\_\_\_\_\_\_\_\_\_\_\_\_\_\_\_\_\_\_\_\_\_\_\_\_\_\_\_\_\_\_\_\_\_\_\_\_\_\_\_\_\_\_\_\_\_\_\_

College Name \_\_\_\_\_\_\_\_\_\_\_\_\_\_\_\_\_\_\_\_\_\_\_\_\_\_\_\_\_\_\_\_\_\_\_\_\_\_\_\_\_\_\_\_\_\_

Roll No. \_\_\_\_\_\_\_\_\_\_\_\_\_\_\_\_\_\_\_\_\_\_ Division \_\_\_\_\_\_\_\_\_\_\_\_\_\_\_\_\_\_\_\_\_

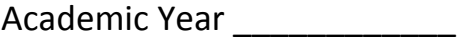

# **Prepared By**

Dr. Shailaja C. Shirwaikar

Prof. Nitin Patil

# **Reviewed By**

Prof. Manisha Bharambe

Prof. Shubhangi Page

Prof. Jeevan Limaye

#### **Preface**

System programming and Operating systems course is as important component of any computer related course syllabi as much as System programs and Operating system are important to any computing system. The lab work designed for this course not only enhances the understanding of the subject but is a great programming experience. Writing simple toy level system programs and operating system components gives student a first hand experience in developing utility programs from scratch. This Lab Book supplements the text books and classroom teaching of System Programming and Operating System. The intention is to bring uniformity in conducting the lab sessions across various affiliated colleges. The assignments are designed so that the theory concepts in the syllabus are broadly covered. There is scope for improvement and additions and deletions can be carried out as the Lab book is always going to remain in digital form and available on the Department of Computer Science, Savitribai Phule Pune, website. I am indebted to all the reviewers of the book as their valuable suggestions have improved the book contents. We are all indebted to Dr. Vilas Kharat, Chairman, Board of studies in Computer Science for continuous encouragement, support and guidance.

Dr. Shailaja C. Shirwaikar

Member, Board Of Studies, Computer Science

Savitribai Phule Pune University

# **Table of contents**

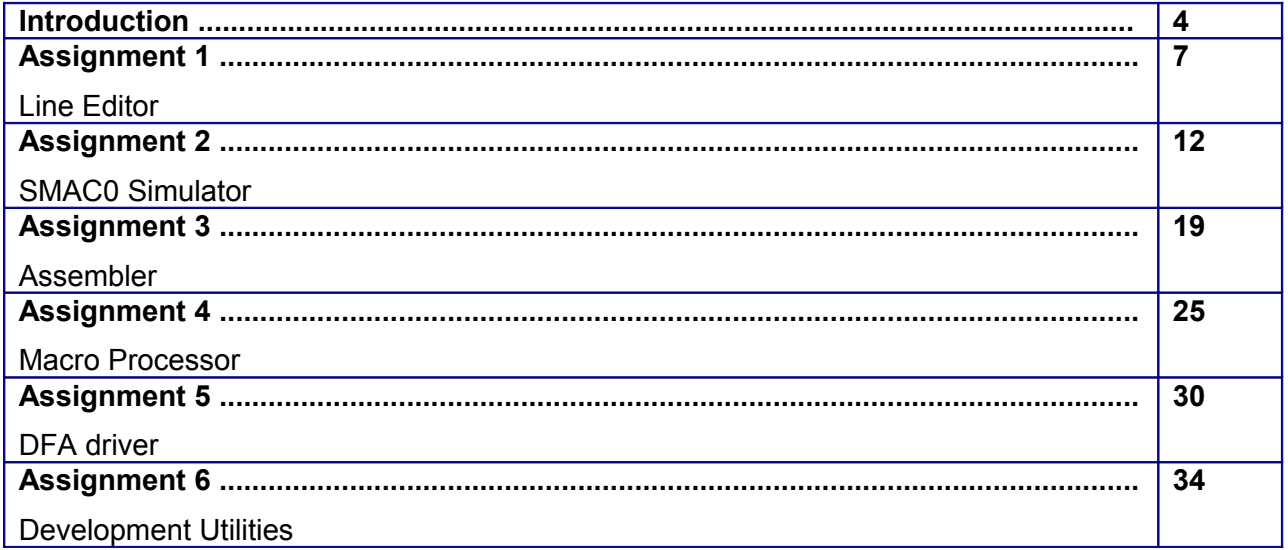

# **Introduction**

# **1. About the work book**

This workbook is intended to be used by T. Y. B. Sc (Computer Science) students for the Lab course in System Programming course in semester III and Operating system course in Semester IV.

System programming is the activity of designing and implementing System software. System Software consists of a variety of programs that assist in the use of a computer system. Operating System is a system software that takes the responsibility, on behalf of users, of managing and protecting the hardware. It provides an interface to the users so that their software programs can be executed easily and efficiently. Apart from Operating system, System software comprises of a large set of software mainly software processors and software tools.

Software processors such as editors, assemblers, Compilers etc and Operating system components such as shell, kernel etc. were some of the first software programs to get developed and their developers faced problem situations and came up with appropriate design strategies while implementing solutions to them. This course is intended to give an hands on experience on understanding these design principles, choosing appropriate data structures and choosing appropriate control structures for implementing wide range of algorithms.

This development experience will not only make you understand system programming and Operating system concepts but will equip you with design and implementation tricks that you will be able to use when you design your own software systems.

#### **The objectives of this book are**

- 1) Defining clearly the scope of the course
- 2) Bringing uniformity in the way the course is conducted across different colleges
- 3) Continuous assessment of the course
- 4) Bring in variation and variety in the experiments carried out by different students in a batch
- 5) Providing ready reference for students while working in the lab
- 6) Catering to the need of slow paced as well as fast paced learners

# **2. How to use this workbook**

The workbook is divided into two sections. Section I is related to assignments in System Programming and Section II relates to assignments in Operating System. Both are to be implemented in C programming language in Linux environment. Printouts of completed assignments are not mandatory.

#### **2.1 Instructions to the students**

Please read the following instructions carefully and follow them.

1) Students are expected to carry this book every time they come to the lab for computer science practicals.

2) Students should prepare oneself before hand for the Assignment by reading the relevant material.

3) Instructor specify which problems to solve in the lab during the allotted slot and student should complete them and get verified by the instructor. However student should spend additional hours in Lab and at home to cover as many problems as possible given in this work book.

4) Students will be assessed for each exercise on a scale from 0 to 5

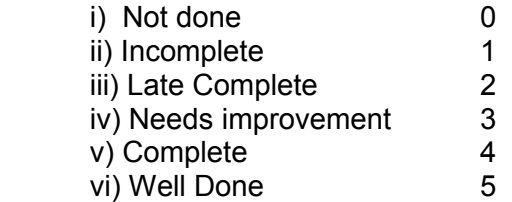

#### **2.2. Instruction to the Instructors**

1) Explain the assignment and related concepts in around ten minutes using white board if required or by demonstrating the software.

2) Make available to students digital copies of text files provided with the book as per the requirement of Assignment,

3) Make sure that students follow the instruction as given above.

4) You should evaluate each slot of assignment carried out by a student on a scale of 5 as specified above by ticking appropriate box.

5) The value should also be entered on assignment completion page of the respective Lab course.

#### **2.3. Instructions to the Lab administrator**

You have to ensure appropriate hardware and software is made available to each student.

The operating system and software requirements on server side and also client side are as given below:

1) Server and Client Side - (Operating System) Fedora Core Linux

2) Server side and Client Side - editor and GCC compiler

# **Assignment Completion Sheet**

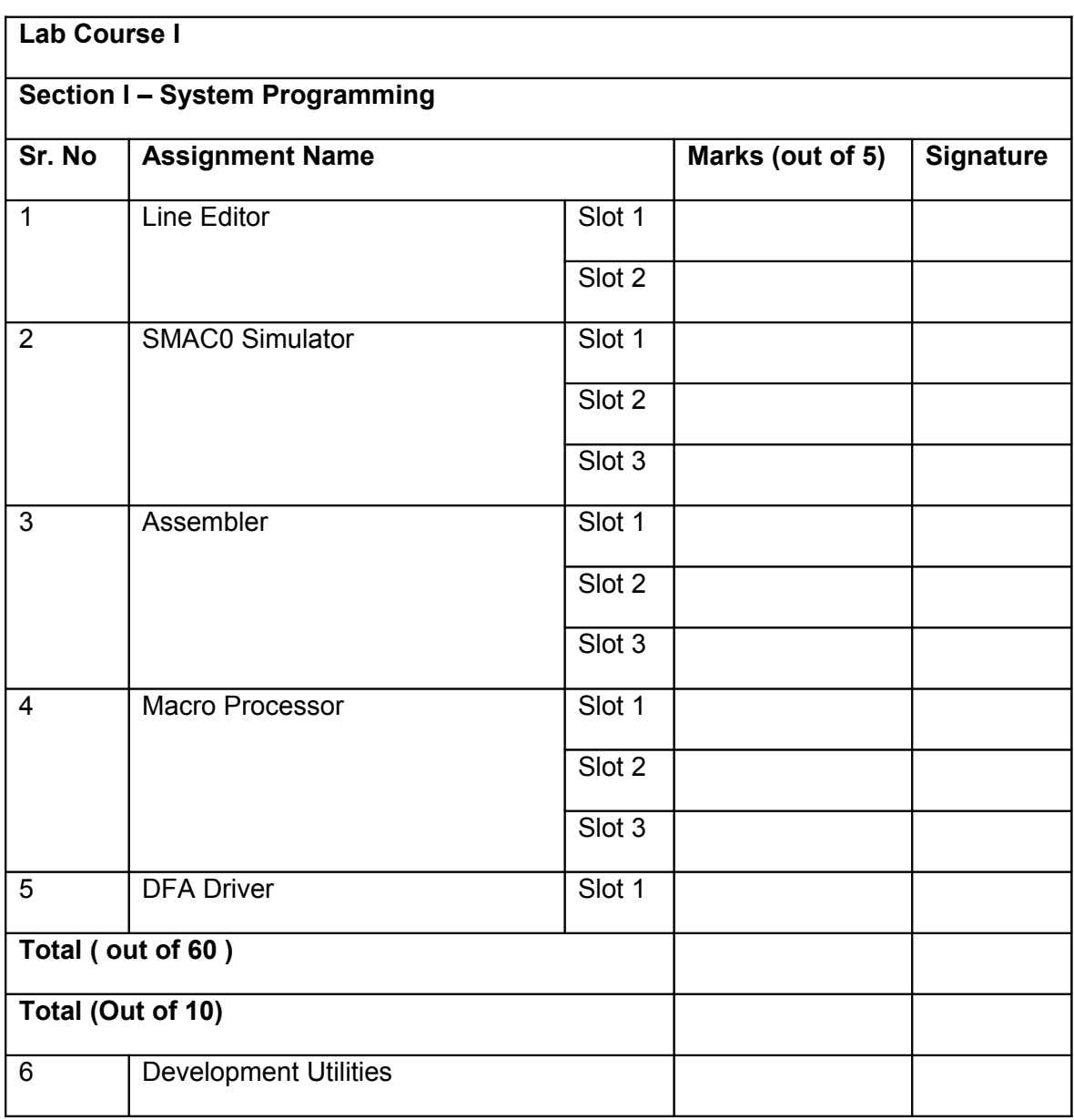

#### **Assignment 1 : Line Editor**

Software Description – Editors are used to create digital copies of source program. The main functions supported by an editor is editing, viewing and navigating through the text. A line editor limits all operations to a line of text. The line is indicated positionally by giving line number i.e its serial number in the text or contextually by specifying a context which uniquely identifies the position.

The file to be edited is taken as command line argument. An empty file is opened for editing if no argument is supplied.

#### The editor has two modes

In command mode it displays '?' as prompt and accepts single-line commands. If 'i' for insert or 'a' for append command is given, it goes into input mode and accepts lines as text. When a line containing a single '.' is given it goes back to command mode.

The program at the start displays 'lines :' followed by number of lines(0 if file is empty or not specified) and goes into command mode.

The Command format is a single character indicating the action followed by three optional integers separated by spaces. The character and intended actions are given in the table 1.

The second parameter n1 and the third parameter n2 specify the range of lines and the command is valid if  $1 \le n1 \le n2 \le$  total lines in the file being edited. The default value for n1 is 1 and the default value for n2 is n1. For example a command ' p 3 4 ' will print lines starting from line no 3 to line no 4, a command ' p 3' will print line 3 just a ' p' command will print the first line. If n1 or n2 is greater than the total lines in the file then n1 or n2 is set to total lines in the file so that command 'p 1 1000' will print the file till the end if total lines in file are < 1000.

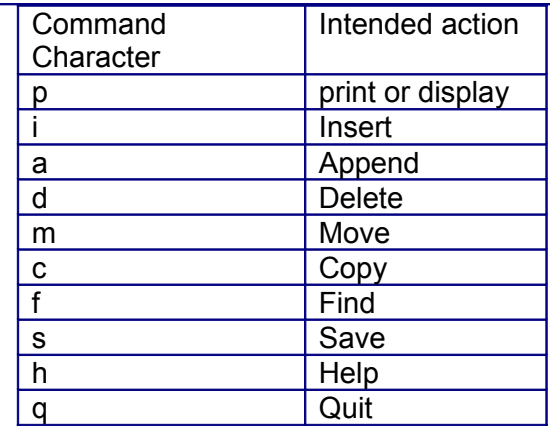

Table 1: character and corresponding Action

The second parameter and fourth parameter depending on the command, indicate the position of action. For example the command 'i 5' indicates that the lines entered are to be inserted from the  $5<sup>th</sup>$  position that is fifth line onwards while the command 'm 2 4  $5'$  indicate that the lines ranging from 2 to 4 should be moved to the  $5<sup>th</sup>$  position.

**Data Structure Design** - Linked list of lines is the appropriate data structure for edit buffer that hold the lines to be edited, as lines are to be inserted, deleted, moved or copied. A singly linked list with a dummy header node can be used so that insertion deletion becomes easy.

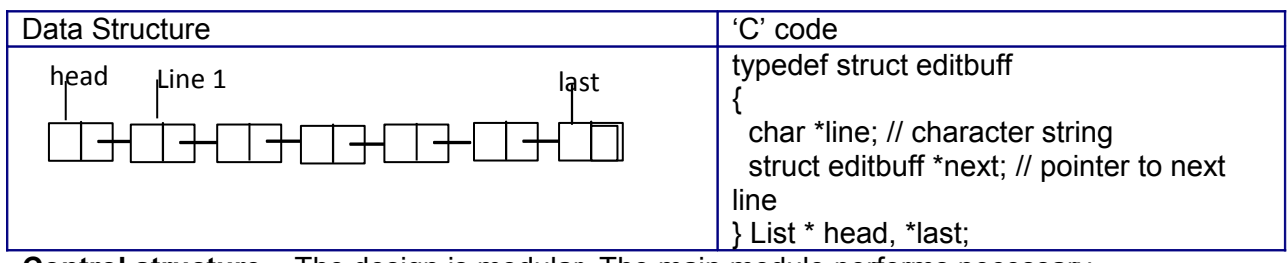

**Control structure** – The design is modular. The main module performs necessary initializations, optionally reads text from file and starts a command loop which will process each of the possible commands. The structure diagram is as follows.

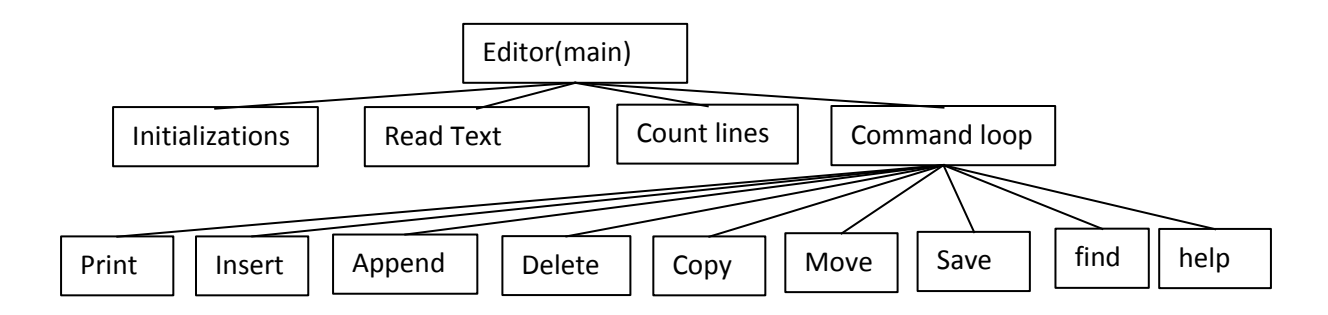

**Procedural Design** – The following table explains the input, algorithm and provides some implementation hints

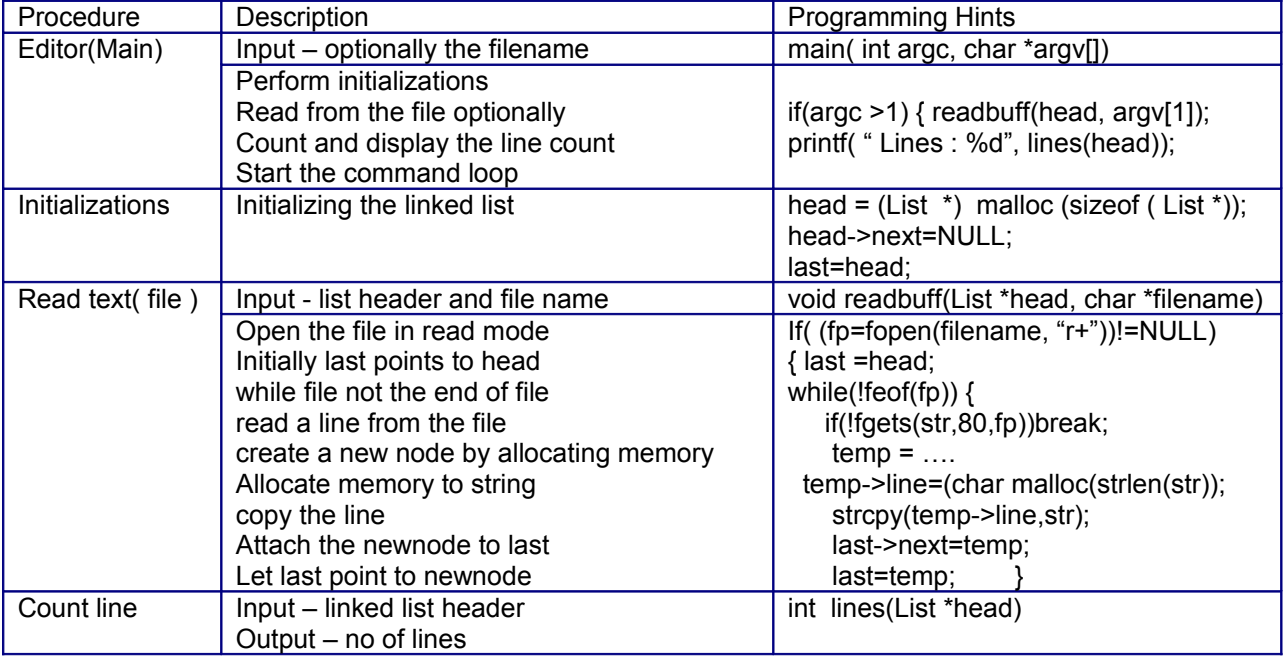

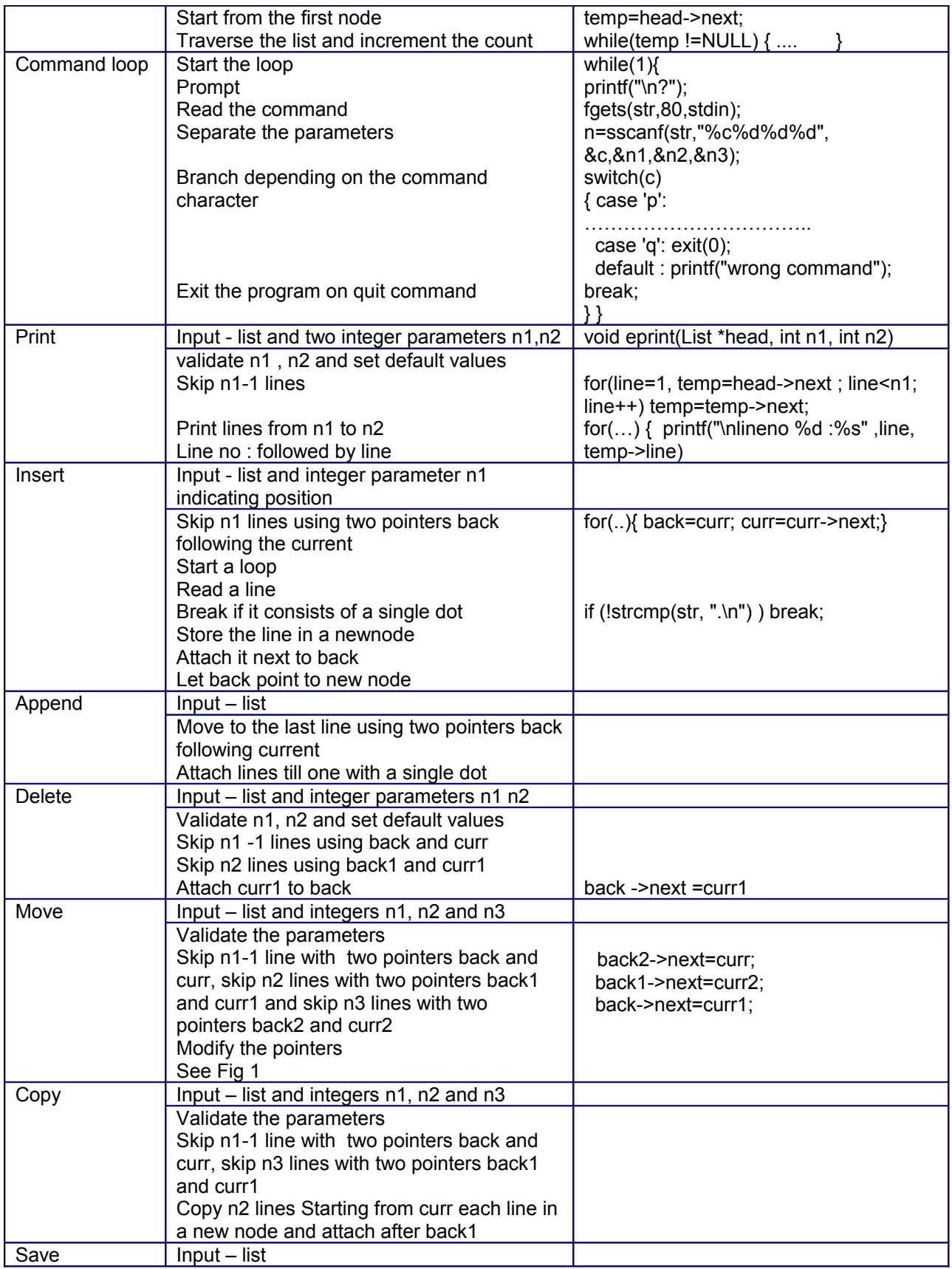

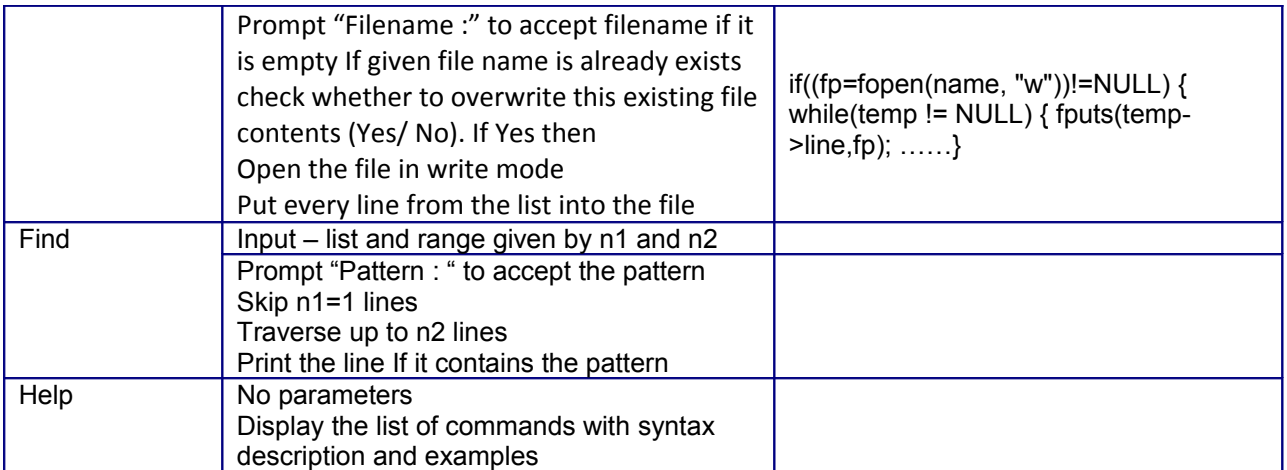

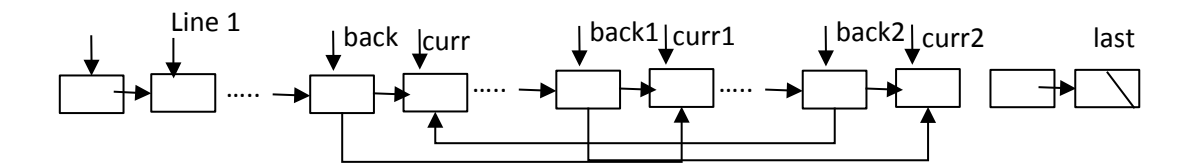

#### Slot 1

i) Answer the following questions after carefully reading the description and program structure.

\_\_\_\_\_\_\_\_\_\_\_\_\_\_\_\_\_\_\_\_\_\_\_\_\_\_\_\_\_\_\_\_\_\_\_\_\_\_\_\_\_\_\_\_\_\_\_\_\_\_\_\_\_\_\_\_\_\_\_\_\_

\_\_\_\_\_\_\_\_\_\_\_\_\_\_\_\_\_\_\_\_\_\_\_\_\_\_\_\_\_\_\_\_\_\_\_\_\_\_\_\_\_\_\_\_\_\_\_\_\_\_\_\_\_\_\_\_\_\_\_\_\_\_

\_\_\_\_\_\_\_\_\_\_\_\_\_\_\_\_\_\_\_\_\_\_\_\_\_\_\_\_\_\_\_\_\_\_\_\_\_\_\_\_\_\_\_\_\_\_\_\_\_\_\_\_\_\_\_\_\_\_\_\_\_\_

\_\_\_\_\_\_\_\_\_\_\_\_\_\_\_\_\_\_\_\_\_\_\_\_\_\_\_\_\_\_\_\_\_\_\_\_\_\_\_\_\_\_\_\_\_\_\_\_\_\_\_\_\_\_\_\_\_\_\_\_\_\_\_\_\_

\_\_\_\_\_\_\_\_\_\_\_\_\_\_\_\_\_\_\_\_\_\_\_\_\_\_\_\_\_\_\_\_\_\_\_\_\_\_\_\_\_\_\_\_\_\_\_\_\_\_\_\_\_\_\_\_\_\_\_\_\_\_\_\_\_\_\_

\_\_\_\_\_\_\_\_\_\_\_\_\_\_\_\_\_\_\_\_\_\_\_\_\_\_\_\_\_\_\_\_\_\_\_\_\_\_\_\_\_\_\_\_\_\_\_\_\_\_\_\_\_\_\_\_\_\_\_\_\_\_\_\_\_\_

- a) How main function is declared in case of command line program?
- b) What are the two modes of the editor?
- c) What data structure is appropriate for the edit buffer? Why?
- d) What command will print all lines in the file?
- e) What command will print nth line? What will print last line?
- f) What will command 'd 5' will do? What effect 'd' command will have?

ii) Partially implement a command line program for a line editor. Implement the following functionalities

a) The program accepts the filename and prints the number of lines in the file and prompts for the command

- b) Implement the print command
- c) Implement the insert command
- d) Implement the save command

#### **Assignment Evaluation**

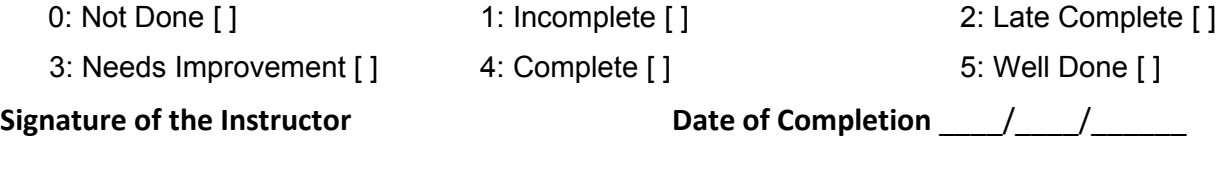

#### Slot 2

#### i) Extend the line editor

- a) Implement the delete command
- b) Implement the move command
- c) Implement the copy command
- d) Implement the find command

#### **Assignment Evaluation**

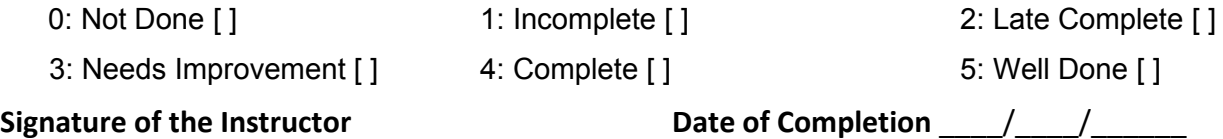

Slot 3 (Optional)

i) Implement the help command

ii) Change the data structure to a doubly linked list. The print command 'p m n ' is now valid if m > n and also if m < n, wherein it prints lines backwards from m to n. Modify the print command accordingly

#### **Assignment Evaluation**

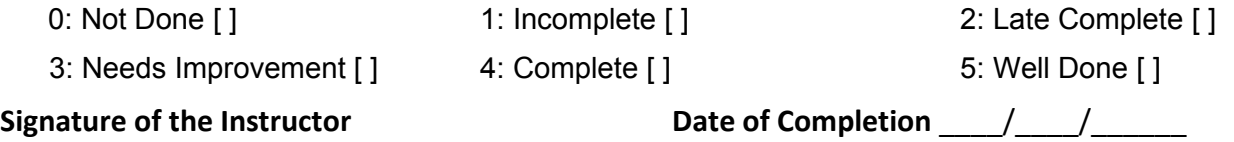

#### **Assignment 2 : SMAC0 simulator**

Software Description – A simple instruction Computer(SMAC0) is a hypothetical machine with a small but effective instruction set that can be used to illustrate the design of simple software processors involved in development of programs such as Assembler, Macro processor etc. The machine will incorporate the most commonly encountered hardware features and concepts, while avoiding irrelevant complexities.

 A simulator program is required that simulates the function of simple instruction computer such as fetching an instruction, decoding and executing it.

The hypothetical Simple machine (SMAC0) has following features.

Memory – Memory consist of 6 digit words (decimal). Total size of memory is 1000 words (10<sup>3</sup>) indicates the address size is 3 digits ( address ranges from 0 to 999).

**Registers –** There are in all six registers four general purpose registers AREG, BREG, CREG and DREG numbered 1,2,3 and 4.

A program counter (PC) storing the address of the next instruction to be fetched and a status register storing condition codes. There are SIX condition codes LT, LE, EQ, GT , GE and ANY numbered 0,1,2,3,4 and 5. Each bit in the status register can be set to 1

**Data Format** – Supports only six digit integer data stored in decimal form.

**Instruction Format** – It has single instruction format. Each instruction is of six digit length. The opcode, register operand and memory operand occupy 2, 1 and 3 digits in that order

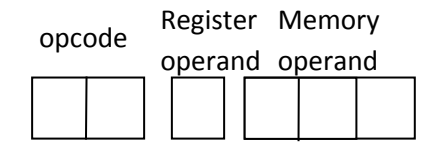

#### **Instruction Set**

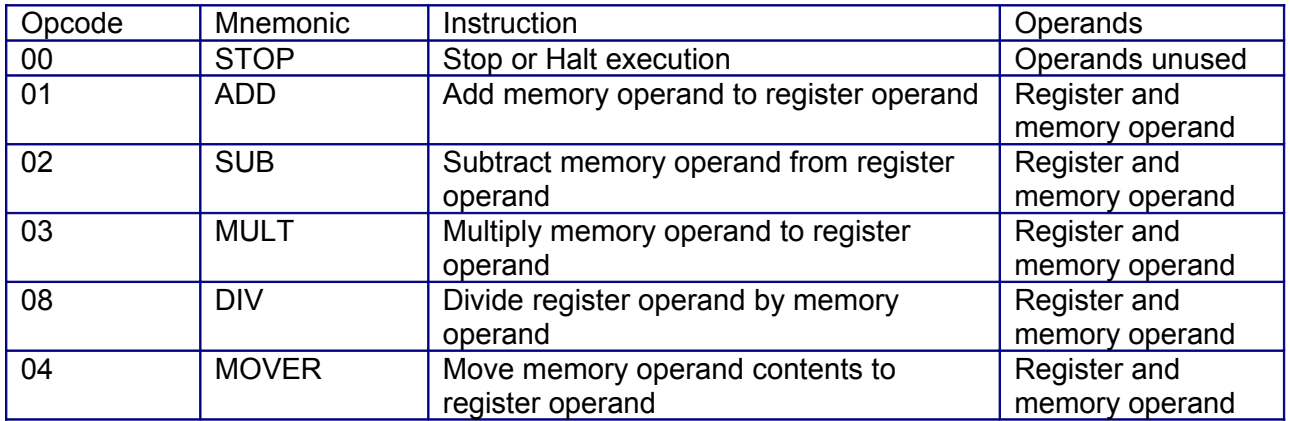

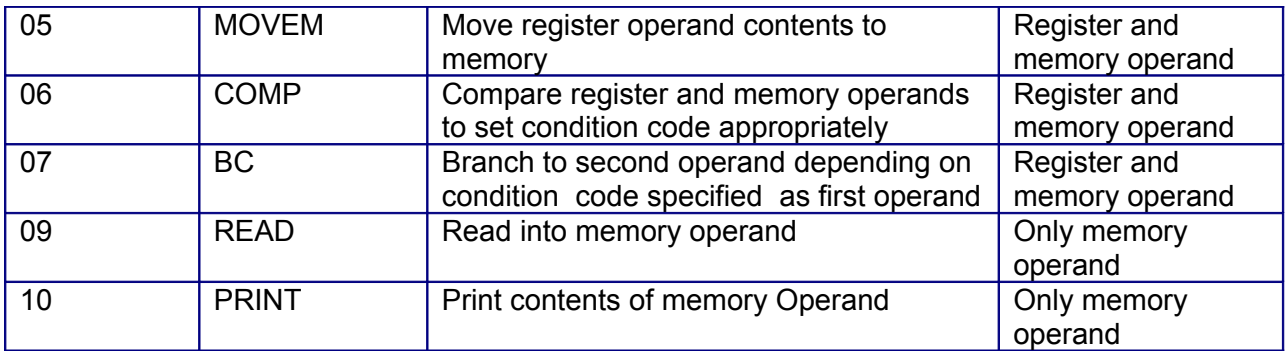

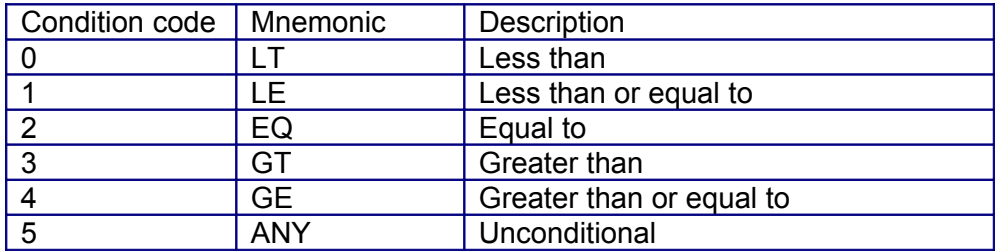

It should be possible to load program from file into memory at specified location. File contains program as sequence of lines, each line containing address followed by content indicating the instruction to be stored at that address. The file ends with –1 followed by starting address indicating physical end of file.

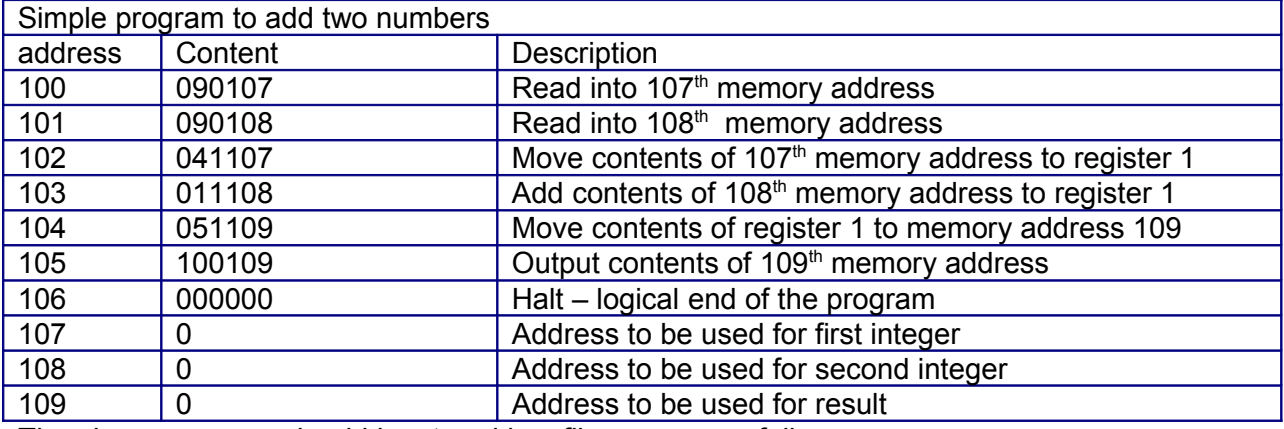

The above program should be stored in a file sum.sm as follows

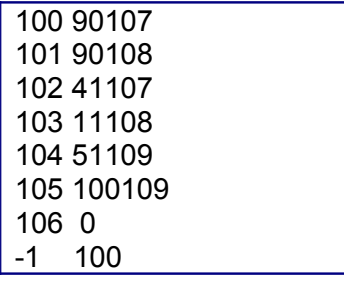

Similarily the program for printing factorial of the number read is given below. Store it in a file fact.sm.

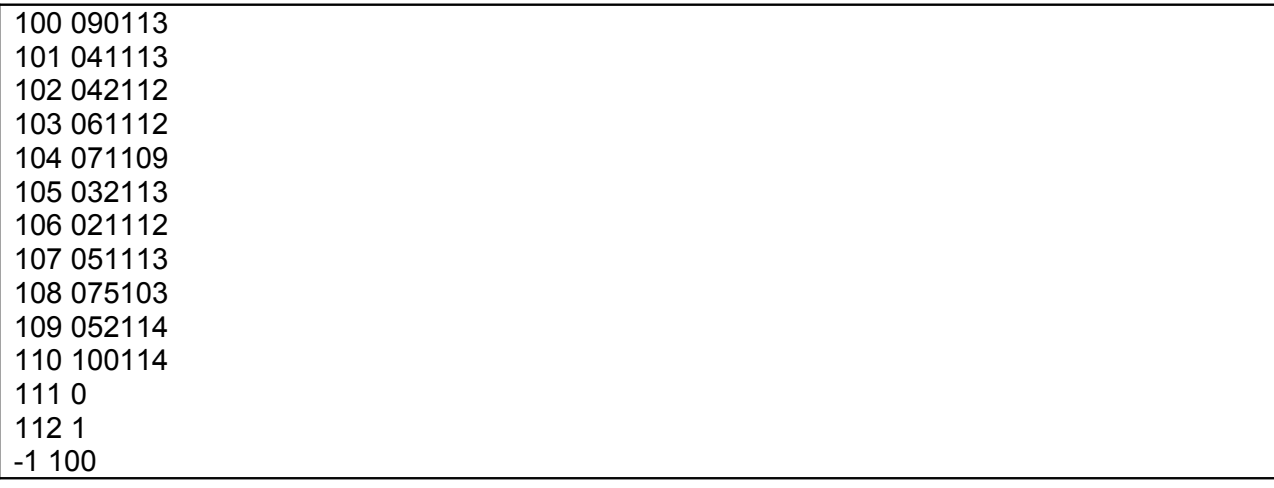

The simulator program should be menu driven supporting.

Load – loading the program into memory from the file after accepting filename.

Print – print the content of loaded program

Accept – accept the program as string of address content pairs

Run – execute the program

Trace – execute statement by statement displaying contents of all the registers

Quit – quits the program

The menu should look like

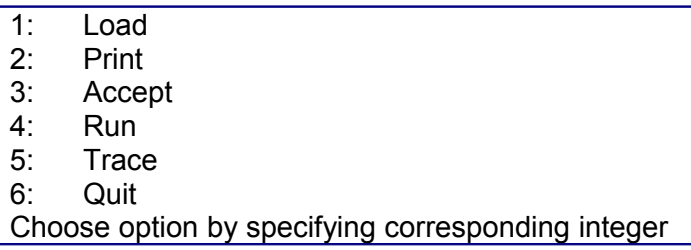

**Data Structure Design** – The SMAC0 machine has memory and a set of registers. Appropriate data structures need to be chosen to represent each one of themor. Simulator program also need to store the last valid address in the physical file.

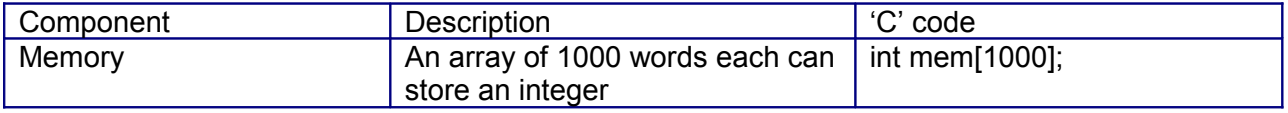

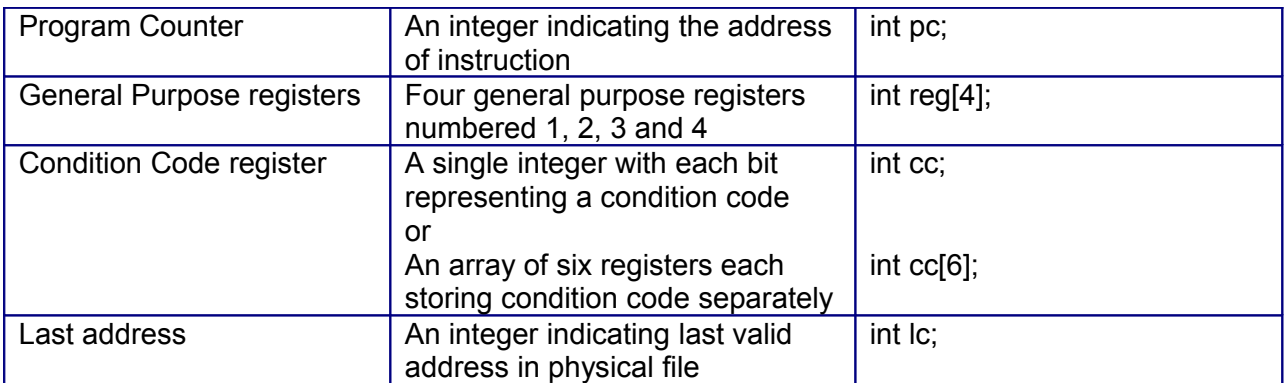

**Control structure** – The design is modular. The main module provides the menu options and allows one to choose the appropriate option.

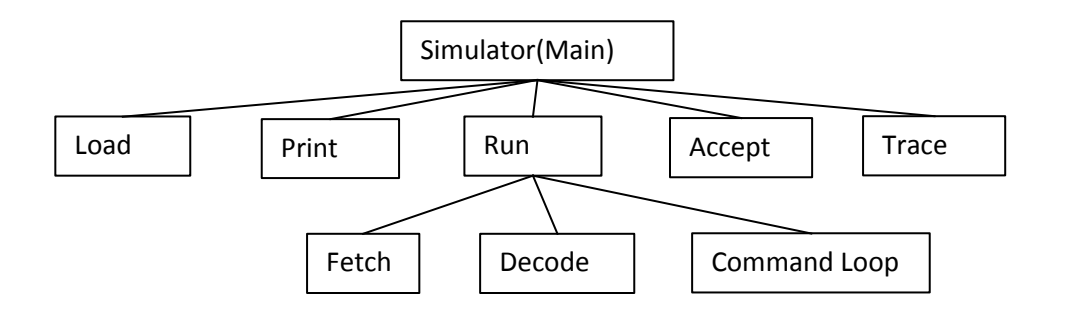

**Procedural Design** – The following table explains the input , algorithm and provides some implementation hints

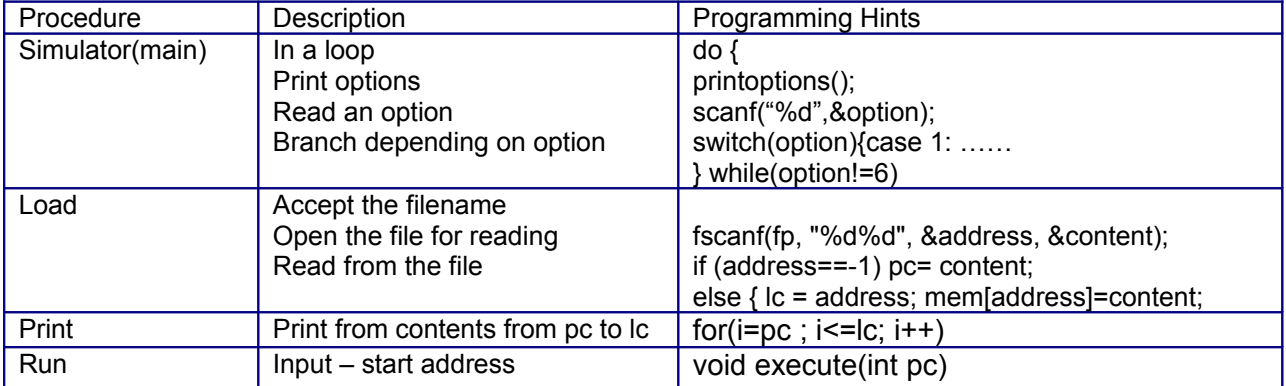

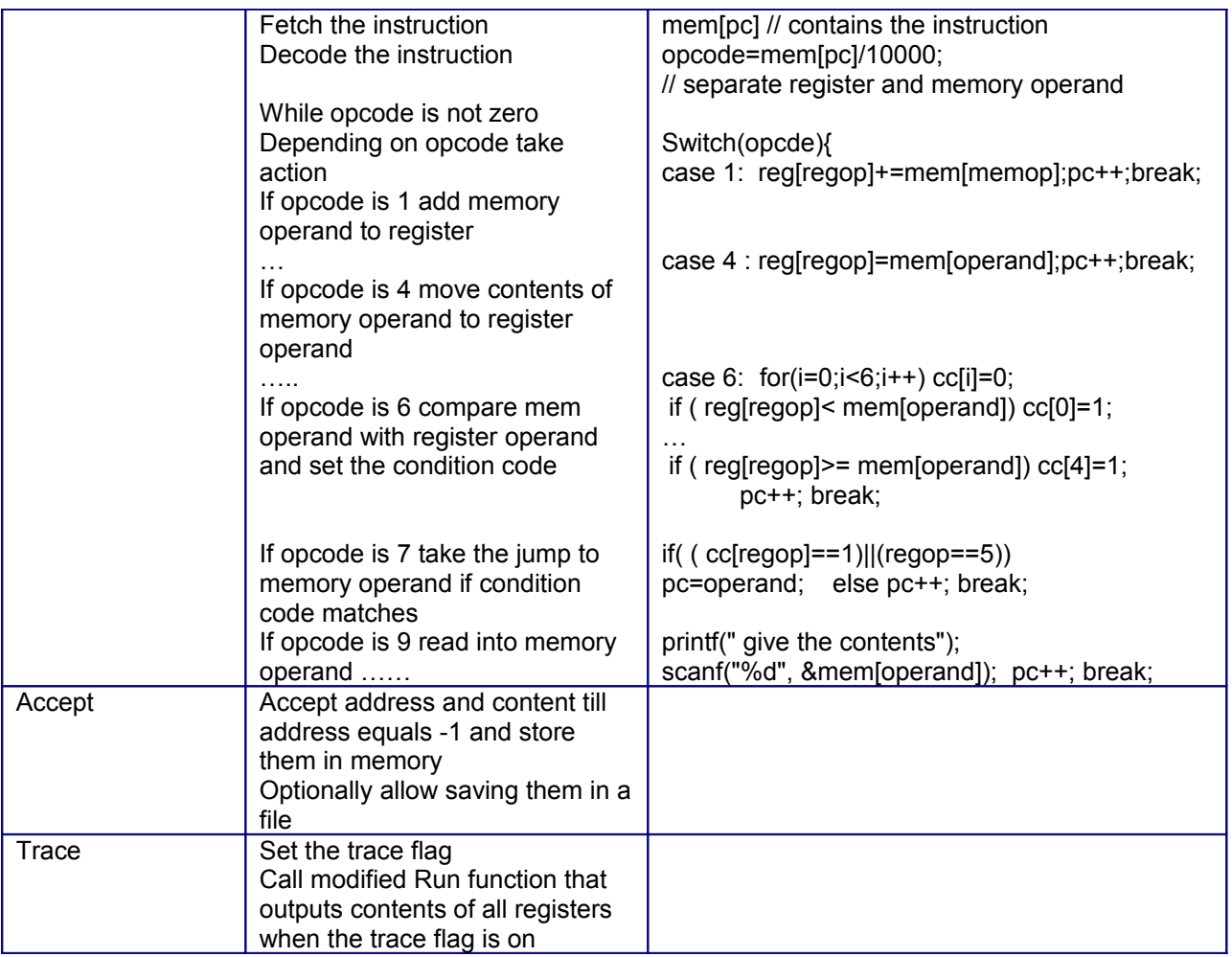

#### Slot 1

i) Answer the following questions after carefully reading the description and program structure.

 $\mathcal{L}_\text{max}$  , and the contribution of the contribution of the contribution of the contribution of the contribution of the contribution of the contribution of the contribution of the contribution of the contribution of t

\_\_\_\_\_\_\_\_\_\_\_\_\_\_\_\_\_\_\_\_\_\_\_\_\_\_\_\_\_\_\_\_\_\_\_\_\_\_\_\_\_\_\_\_\_\_\_\_\_\_\_\_\_ \_\_\_\_\_\_\_\_\_\_\_\_\_\_\_\_\_\_\_\_\_\_\_\_\_\_\_\_\_\_\_\_\_\_\_\_\_\_\_\_\_\_\_\_\_\_\_\_\_\_\_\_\_\_

 $\mathcal{L} = \{ \mathcal{L} = \{ \mathcal{L} \mid \mathcal{L} = \{ \mathcal{L} \mid \mathcal{L} = \{ \mathcal{L} \mid \mathcal{L} = \{ \mathcal{L} \mid \mathcal{L} = \{ \mathcal{L} \mid \mathcal{L} = \{ \mathcal{L} \mid \mathcal{L} = \{ \mathcal{L} \mid \mathcal{L} = \{ \mathcal{L} \mid \mathcal{L} = \{ \mathcal{L} \mid \mathcal{L} = \{ \mathcal{L} \mid \mathcal{L} = \{ \mathcal{L} \mid \mathcal{L} = \{ \mathcal{L} \mid \mathcal{L} =$ 

- a) What is the size of memory in Hypothetical Simple Instruction Computer(SMAC0)? How memory will be represented in simulation program?
- b) How many registers are there in SMAC0? How registers are represented in simulation program?
- c) From the contents of the memory at pc, how will you separate opcode, register operand and memory operand?

 ii) Implement a menu driven simulator for hypothetical Simple Instruction Computer that provides the following functionalities

- a) Load Loading of the program from file into memory
- b) Print Printing the program loaded in memory
- c) Run Executing the loaded program

The machine has the basic instruction set comprising of add, mover, movem, read, print and hlt commands as given in Table 1. Create a file sum.sm containing the machine code for sum of two numbers. Test the program using the machine code programs sum.sm.

#### **Assignment Evaluation**

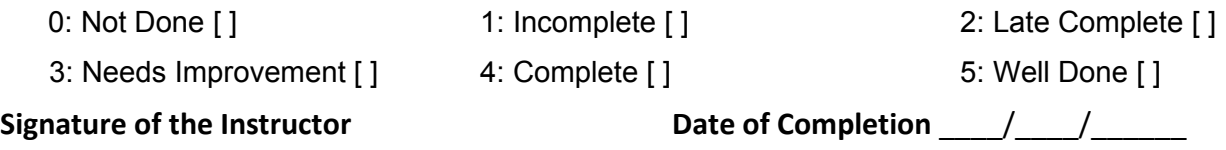

#### Slot 2

i) Extend the program by adding the following functionalities

- a) Accepting of the program from the user and storing it in file
- b) Trace option that executes the program statement by statement displaying the contents of the registers
- c) Extend the instruction set to include sub, mult, div, comp and bc instruction

ii) Create a file fact.sm containing the machine code for printing factorial of number read.Test the program using the machine code program fact.sm.

#### **Assignment Evaluation**

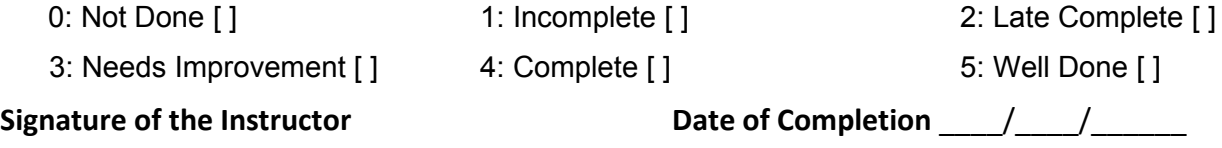

| Opcode | <b>Mnemonic</b> | Instruction                         | Operands          |
|--------|-----------------|-------------------------------------|-------------------|
| 11     | <b>SWAP</b>     | Swap the contents of memory and     | Both register and |
|        |                 | register operand                    | memory operand    |
| 12     | <b>INCR</b>     | Increment the contents of register  | Only register     |
|        |                 | operand                             | operand           |
| 13     | <b>DECR</b>     | Decrement the contents of register  | Only register     |
|        |                 | operand                             | operand           |
| 14     | <b>INCM</b>     | Increment the contents of memory    | Only memory       |
|        |                 | operand                             | operand           |
| 15     | <b>DECM</b>     | Decrement the contents of memory    | Only memory       |
|        |                 | operand                             | operand           |
| 16     | <b>ADDM</b>     | Add the contents of register        | Both the operands |
|        |                 | operand to memory operand           |                   |
| 17     | <b>SUBM</b>     | Subtract the contents of register   | Both the operands |
|        |                 | operand from memory operand         |                   |
| 18     | <b>MULTM</b>    | Multiply the contents of memory     | Both the operands |
|        |                 | operand by register operand         |                   |
| 19     | <b>DIVM</b>     | Divide the contents of memory       | Both the operands |
|        |                 | operand by register operand         |                   |
| 20     | <b>PRINTR</b>   | Print the contents of register      | Only register     |
|        |                 | operand                             | operand           |
| 21     | <b>READR</b>    | Read into the register operand      | Only register     |
|        |                 |                                     | operand           |
| 22     | <b>ZEROR</b>    | Initialize register operand to zero | Only register     |
|        |                 |                                     | operand           |
| 23     | <b>ONER</b>     | Initialize register Operand to One  | Only register     |
|        |                 |                                     | operand           |

Slot 3 i) Extend the instruction set further to include the following

ii) Test after converting the following programs to machine code

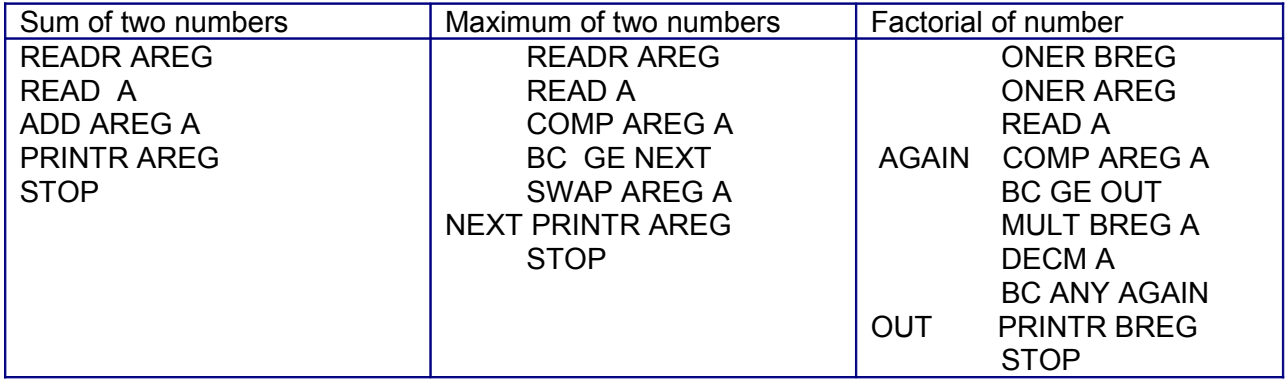

#### **Assignment Evaluation**

- 3: Needs Improvement [ ] 4: Complete [ ] 3: Needs Improvement [ ]
- 0: Not Done [] 1: Incomplete [] 2: Late Complete []
	-

Signature of the Instructor **Date of Completion**  $\frac{1}{2}$ 

#### **Assignment 3 : Assembler**

Software Description – An Assembler is a software processor that takes as input an assembly language program and translates it into machine code if it is error free otherwise provides a list of errors. We will design an assembler for the hypothetical simple Instruction computer and its assembly language.

Apart from imperative statements an assembly language contains Assembler directives and declaration statements. The assembler should be able to handle programs containing assembler directives 'START' and 'END', declaration statements 'DS' and 'DC' and the imperative statements.

The Assembler will have two passes. In the first pass it will generate intermediate code and create symbol table. In the second pass intermediate code will be converted to machine code

**Data Structure Design** – A design of assembler requires several tables such as symbol table, mnemonic table, intermediate code table and error table. Each symbol encountered in source program is added to symbol table Each symbol table entry stores symbol name, address and two flags indicating whether symbol has been used and whether it is defined. When Symbol appears as label, it gets defined and corresponding address gets added to the table. It is used when it appears as an operand. There are three mnemonic tables one for opcodes, the other for general purpose registers and the third for the condition codes. The intermediate code table stores intermediate code for each source line. Each table entry stores address, opcode, register operand number, character which can be 'S' or 'C' indicating Symbol or constant and the value which is index of symbol table entry or actual value in case of constant. The error table stores line number and type of error indicated by error number while error message table contains error messages for each error number. Apart from tables, the assembler uses a pointer 'lc' to the current line being processed. The implements of tables can be static or dynamic.

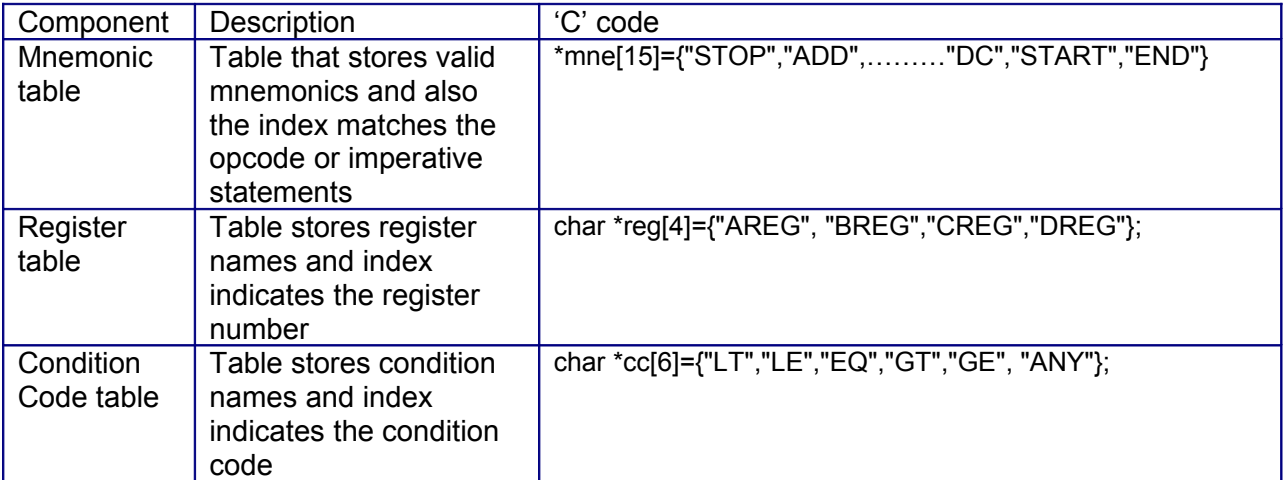

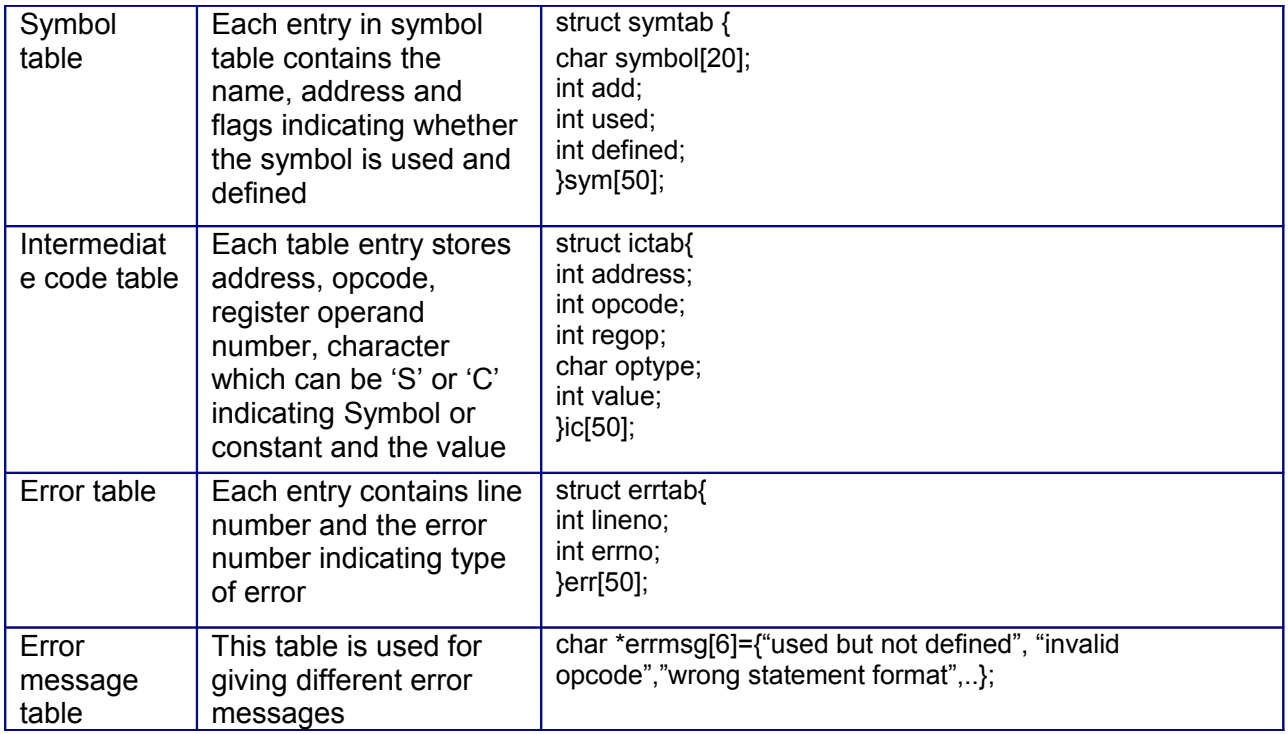

**Control structure** – The assembler is two pass so the main module calls Pass1 followed by Pass2 if there are no errors. The file to be assembled is provided as command line argument.in pass one, every line in source program is separated into label, opcode, register and memory operand. In some cases label is empty while in some cases the operands. Each token is validated so also the statement format and appropriate error is added to error table. The separated tokens are then processed

If label is present it is added to symbol table with appropriate attribute values so also the memory operands. The intermediate code generated for every line is added to Intermediate code table.

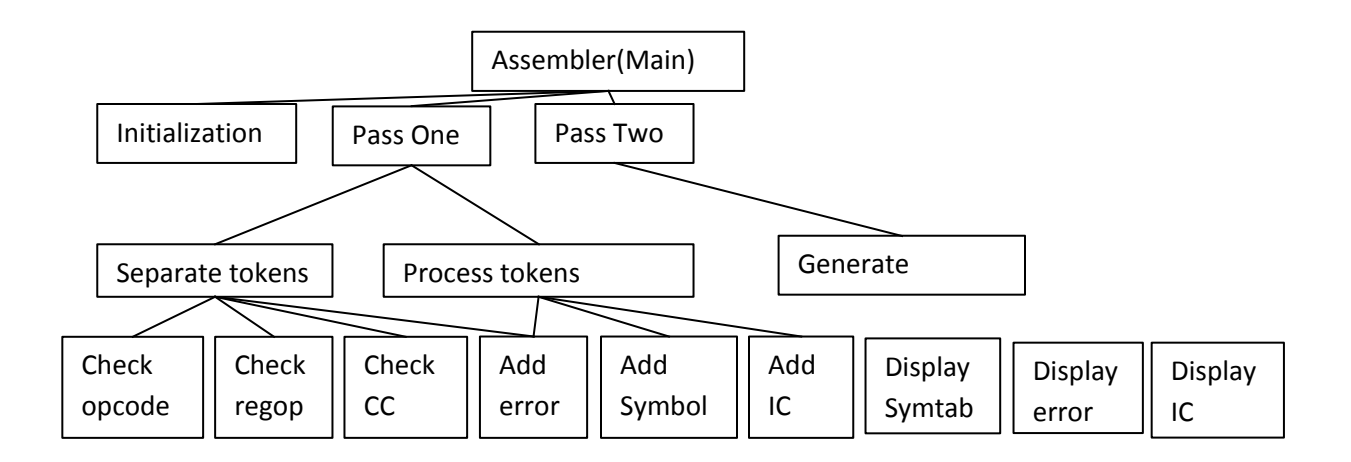

**Procedural Design** – The following table explains the input, algorithm and implementation hints for some of the procedures

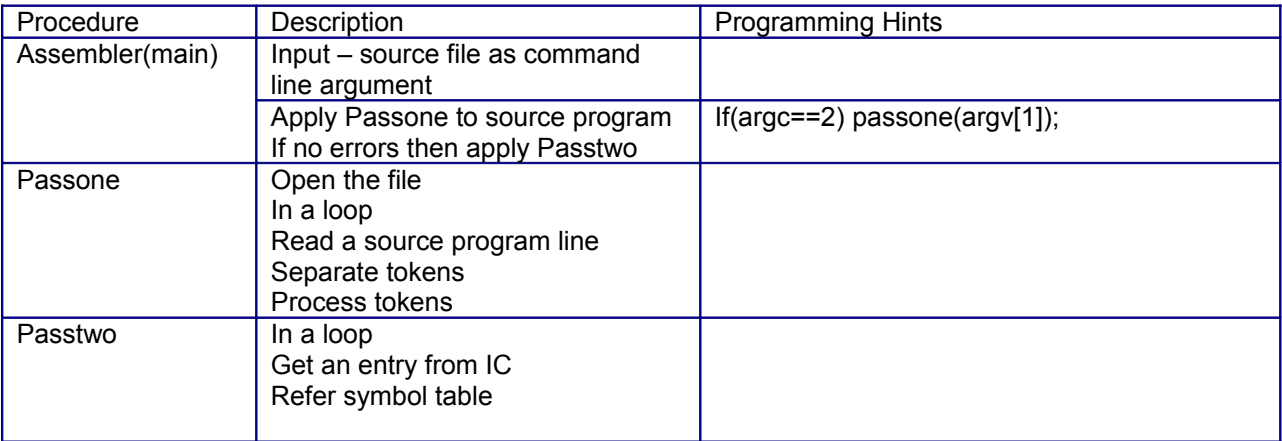

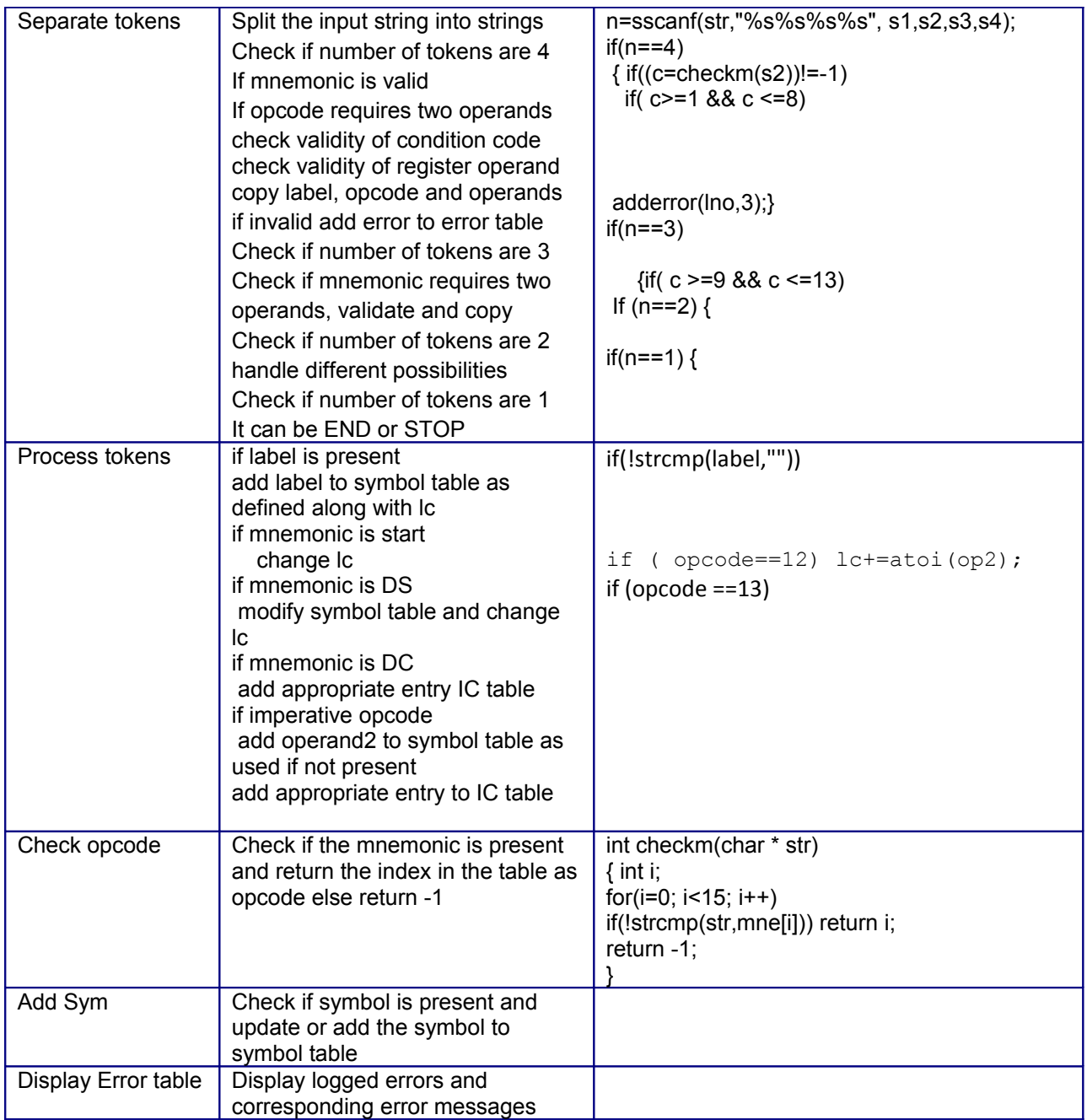

Slot 1 i) Answer the following questions after carefully reading the description and program structure.

- a) What data structures are used by the first pass of assembler?
- b) How mnemonic table will be implemented in C?

\_\_\_\_\_\_\_\_\_\_\_\_\_\_\_\_\_\_\_\_\_\_\_\_\_\_\_\_\_\_\_\_\_\_\_\_\_\_\_\_\_\_\_\_\_\_\_\_\_\_\_\_\_

c) Give the declaration for Symbol table.

 ii) Implement a Two pass Assembler for hypothetical simple Instruction Computer and its simple assembly language that includes Assembler directives "START" and "END", the declarative statements "DS" and "DC" and imperative statements with mnemonics "STOP" to " "PRINT"

\_\_\_\_\_\_\_\_\_\_\_\_\_\_\_\_\_\_\_\_\_\_\_\_\_\_\_\_\_\_\_\_\_\_\_\_\_\_\_\_\_\_\_\_\_\_\_\_\_\_\_\_\_\_\_\_\_\_\_

\_\_\_\_\_\_\_\_\_\_\_\_\_\_\_\_\_\_\_\_\_\_\_\_\_\_\_\_\_\_\_\_\_\_\_\_\_\_\_\_\_\_\_\_\_\_\_\_\_\_\_\_\_\_\_\_\_\_\_

\_\_\_\_\_\_\_\_\_\_\_\_\_\_\_\_\_\_\_\_\_\_\_\_\_\_\_\_\_\_\_\_\_\_\_\_\_\_\_\_\_\_\_\_\_\_\_\_\_\_\_\_\_\_\_\_\_\_\_

\_\_\_\_\_\_\_\_\_\_\_\_\_\_\_\_\_\_\_\_\_\_\_\_\_\_\_\_\_\_\_\_\_\_\_\_\_\_\_\_\_\_\_\_\_\_\_\_\_\_\_\_\_\_\_\_\_\_\_

- a) Implement necessary tables statically and write functions for checking, displaying adding to tables.
- b) Store test program given below in a file and write dummy Passone that only prints the source program lines with line nos

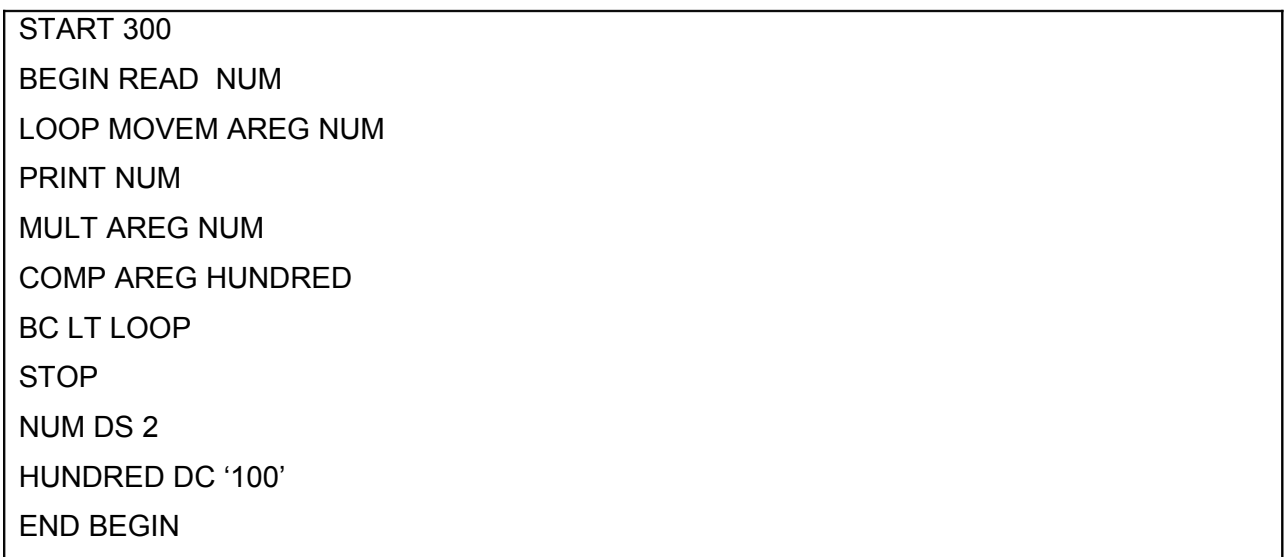

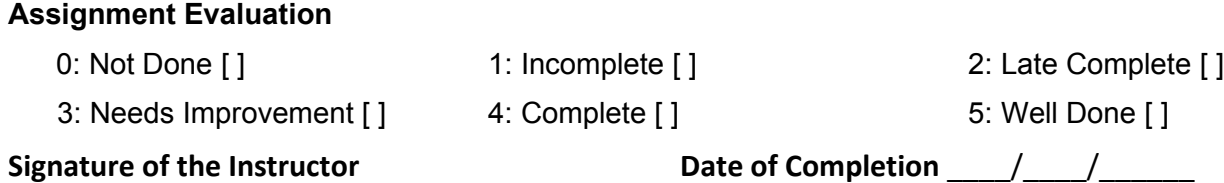

#### Slot 2

- i) Implement Separatetokens
- ii) Verify using test program the separation of tokens for each line
- iii) Display the error table

#### **Assignment Evaluation**

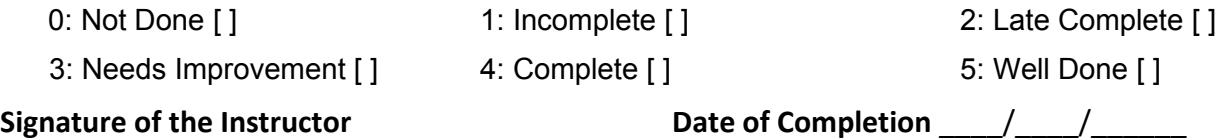

#### Slot 3

- i) Implement process tokens
- ii) Display the contents of symbol table, error table and IC table
- iii) Implement Pass2

#### **Assignment Evaluation**

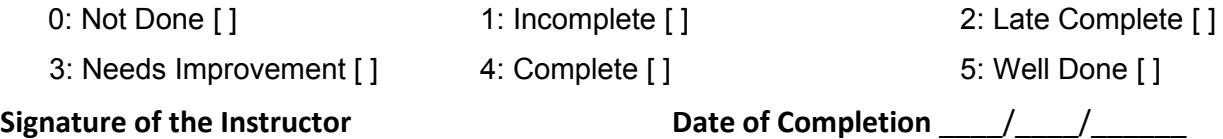

Slot 4 (Optional)

- i) Implement tables using dynamic data structure and modify code accoordingly.
- ii) Add ORIGIN as  $16<sup>th</sup>$  mnemonic and make appropriate changes to separate tokens and processtokens
- iii) Add EQU as  $17<sup>th</sup>$  mnemonic and make appropriate changes to separate tokens and processtokens
- iv) Define literal table as data structure.

In processtokens check If symbol is a literal ( starts with = sign ) then add it to literal table

Write a functions for processing literals and call it at the end of passone

Change passtwo accordingly

# v) Add LTORG as 18<sup>th</sup> mnemonic and make appropriate changes to code

#### **Assignment Evaluation**

0: Not Done [ ] 1: Incomplete [ ] 2: Late Complete [ ]

3: Needs Improvement [ ] 4: Complete [ ] 3: Needs Improvement [ ]

Signature of the Instructor **Date of Completion**  $\frac{1}{2}$ 

#### **Assignment 4 : Macro Processor**

Software Description – An assembly language macro is a facility for extending the set of operations provided in an assembly language. A programmer can define his own set of macros only once and can use them many times.

A macro definition consists of a name , a set of formal parameters and a body of code. When a macro name along with a set of actual parameters is used, it is replaced by body of macro and it is called macro expansion.

Macro processor is a software that takes as input a program containing macro definitions and calls and generates an assembly language program which is free of macro definitions and where macro calls have been properly expanded. Macro processor has two main steps

i) Processing macro definitions ii) macro expansion

In the first step each macro definition is processed to extract information and is stored in well defined data structures. In macro expansion each macro call is expanded using appropriate information from the tables.

**Data Structure Design** – The design of macro processor requires several tables. The first preprocessing step uses tables such as macro name table, Keyword parameter default value table, macro definition table, parameter name table. Macro expansion step uses actual parameter name table, macro name table, Keyword parameter default value table and macro definition table. Since additions are to be done to all these tables we need pointers indicating last vacant position in the table.

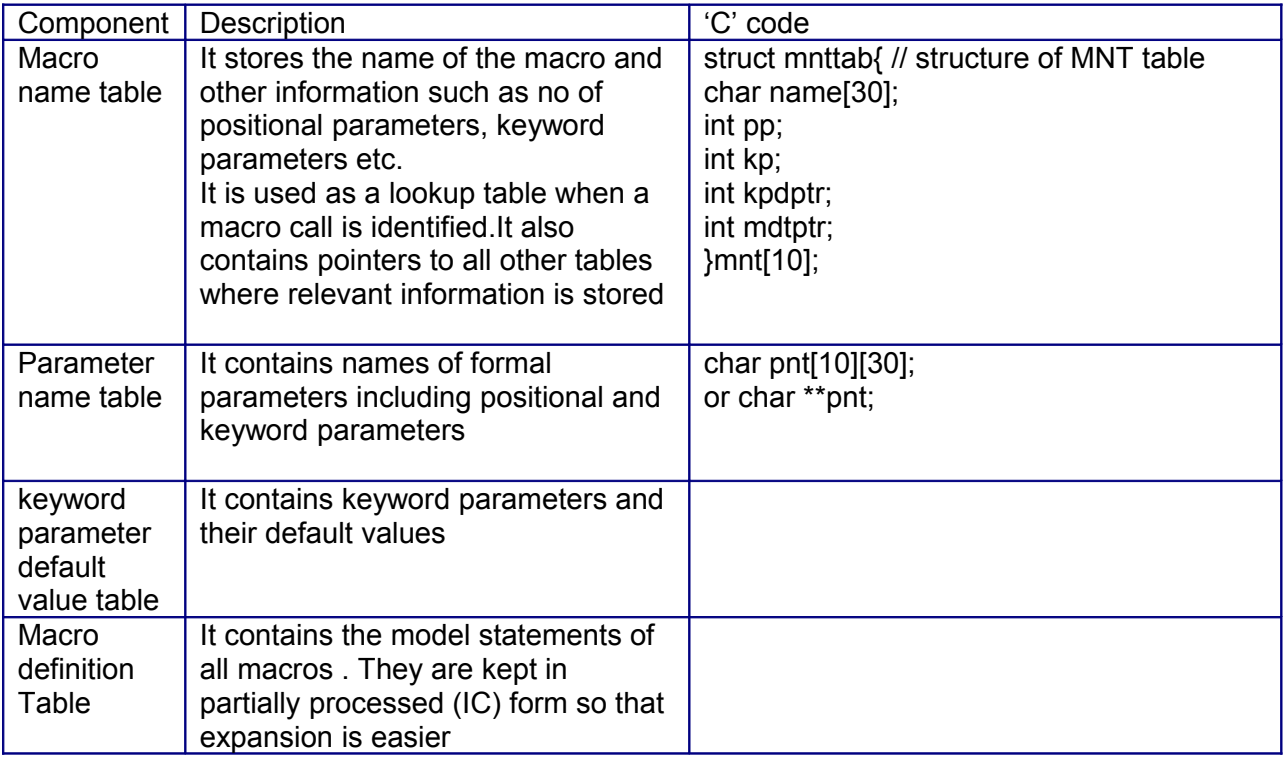

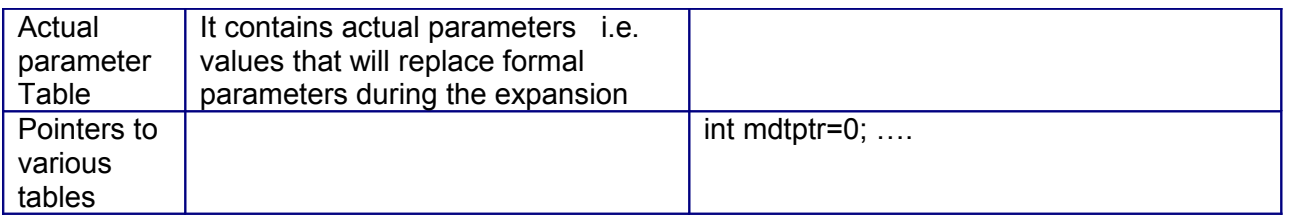

**Control structure** – The macro processor in first step stores extracted information in tables when macro definitions are encountered and in second step performs expansion after validating each macro call.

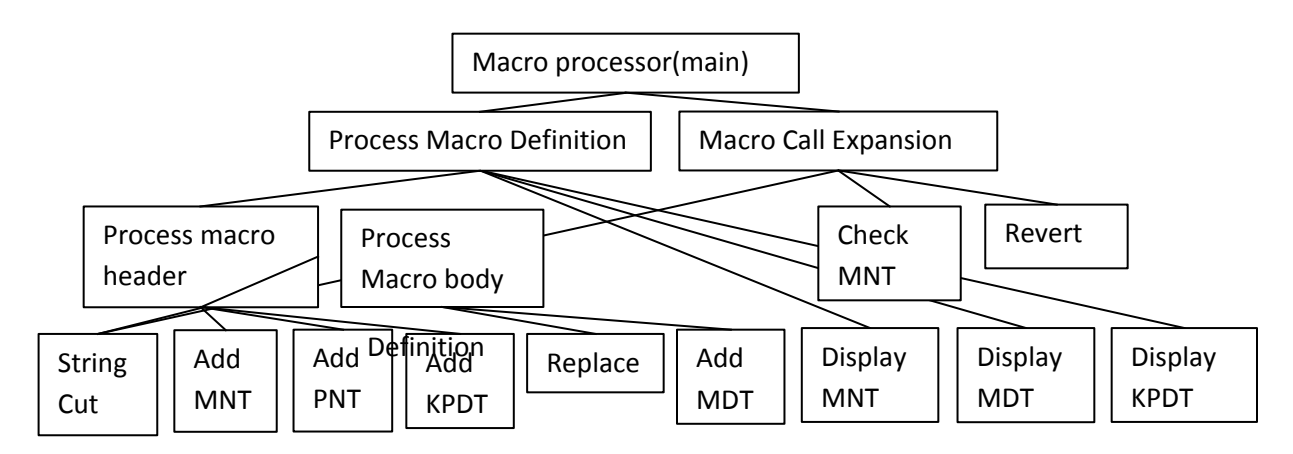

**Procedural Design** – The following table explains the input, algorithm and implementation hints for some of the procedures

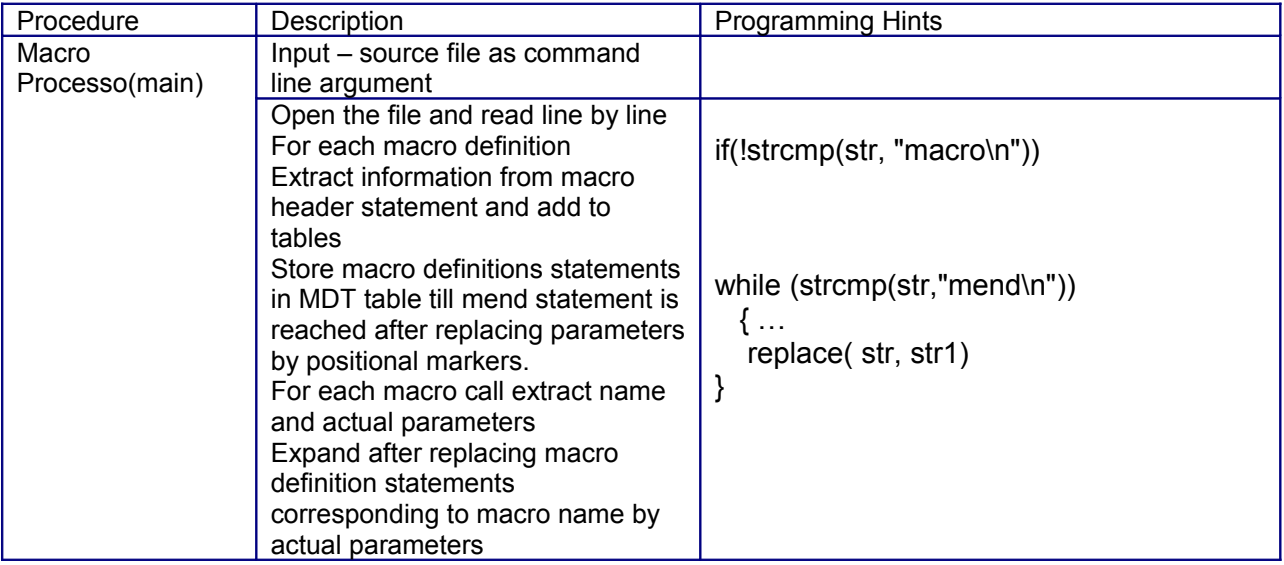

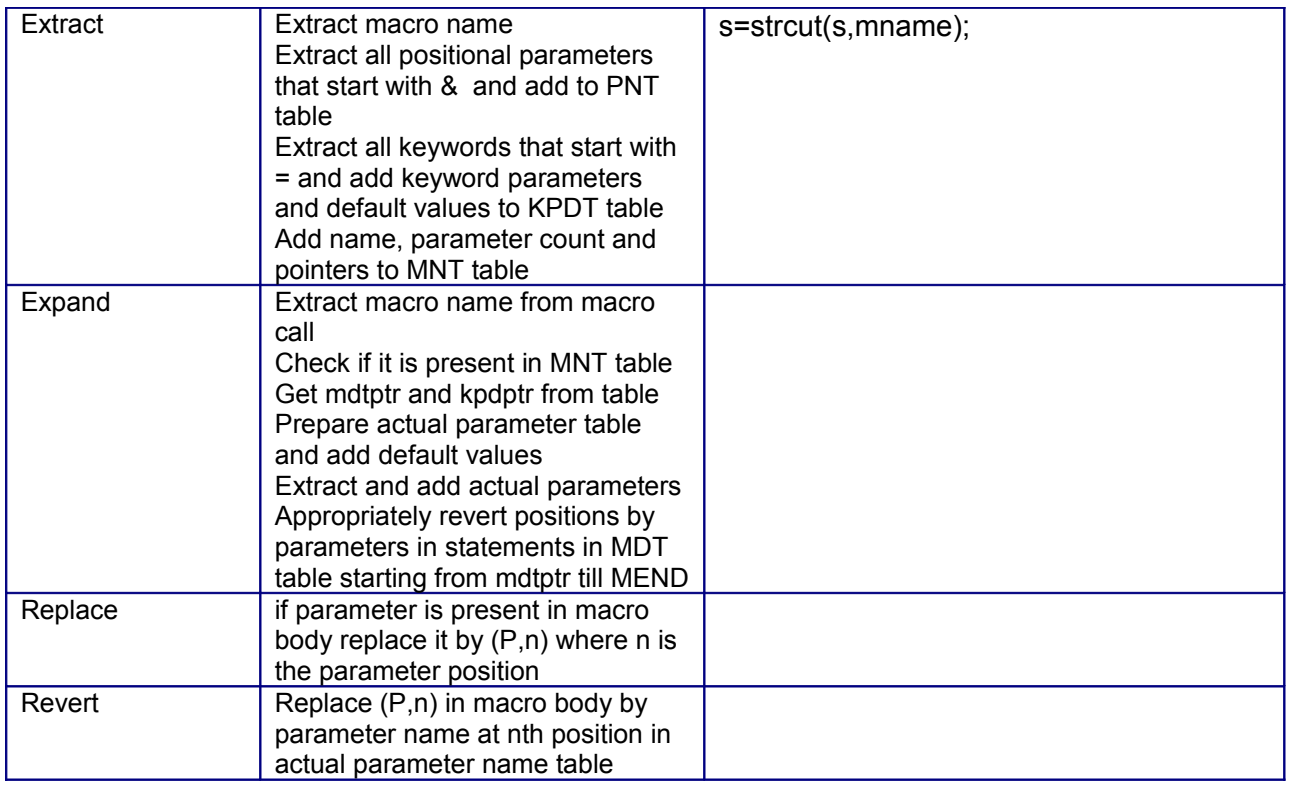

 Slot 1 i) Answer the following questions after carefully reading the description and program structure.

a) What are the two main tasks of a macro processor?

b) What tables are used by macro processor to store extracted information?

\_\_\_\_\_\_\_\_\_\_\_\_\_\_\_\_\_\_\_\_\_\_\_\_\_\_\_\_\_\_\_\_\_\_\_\_\_\_\_\_\_\_\_\_\_\_\_\_\_\_\_\_\_\_

\_\_\_\_\_\_\_\_\_\_\_\_\_\_\_\_\_\_\_\_\_\_\_\_\_\_\_\_\_\_\_\_\_\_\_\_\_\_\_\_\_\_\_\_\_\_\_\_\_\_\_\_\_\_

\_\_\_\_\_\_\_\_\_\_\_\_\_\_\_\_\_\_\_\_\_\_\_\_\_\_\_\_\_\_\_\_\_\_\_\_\_\_\_\_\_\_\_\_\_\_\_\_\_\_\_\_\_

ii) Create a file named first.asm containing following macro definitions

MACRO COPY &ONE, &TWO, &REG=BREG MOVER &REG, &ONE MOVEM &REG, &TWO MEND MACRO CHANGE &FIRST, &SECOND, &REG=AREG, &OP=ADD MOVER &REG, &FIRST &OP &REG, &SECOND MOVEM &REG, &FIRST MEND

iii) Write a command line macro processor program that takes above file as command line argument and prints the macro names, and names of parameters.

#### **Assignment Evaluation**

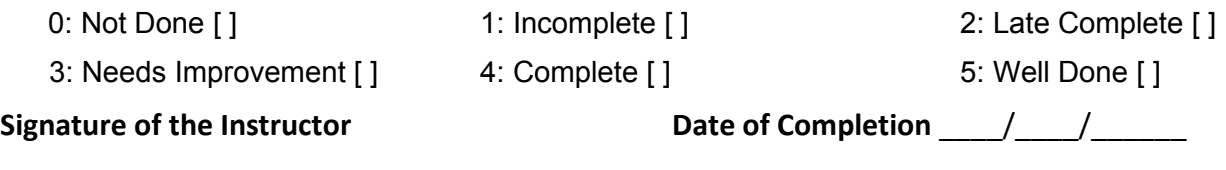

Slot 2

i) Extend the macro processor program

a) Define appropriate data structure for all the tables

b) Write code for extracting information from

#### **Assignment Evaluation**

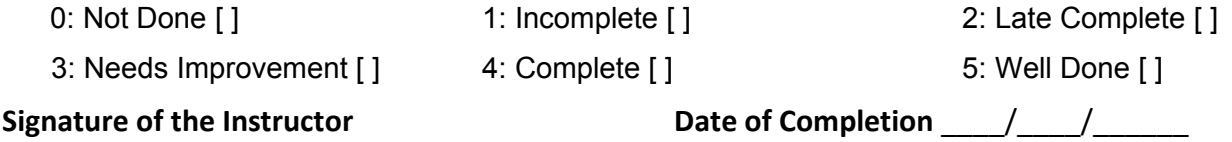

Slot 3

i) Extend first.asm by attaching the code below

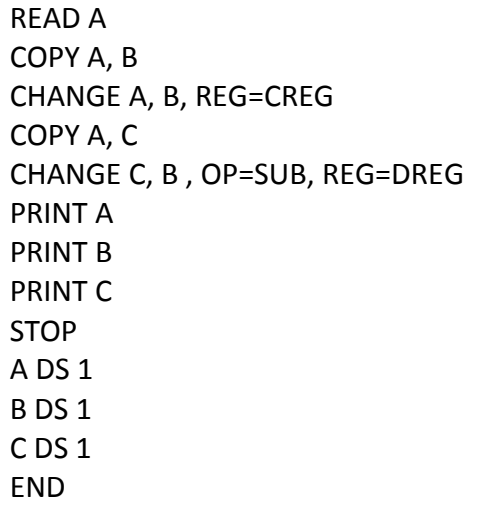

ii) Extend the macro processor program that also expands the macro calls appropriately to create the final assembly language program

### **Assignment Evaluation**

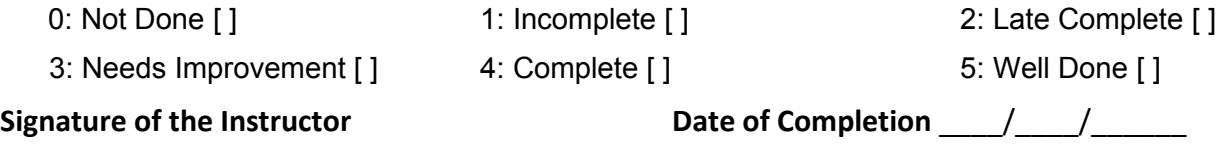

Slot 4 (Optional)

i) Implement various tables using dynamic data structures and modify the code accordingly

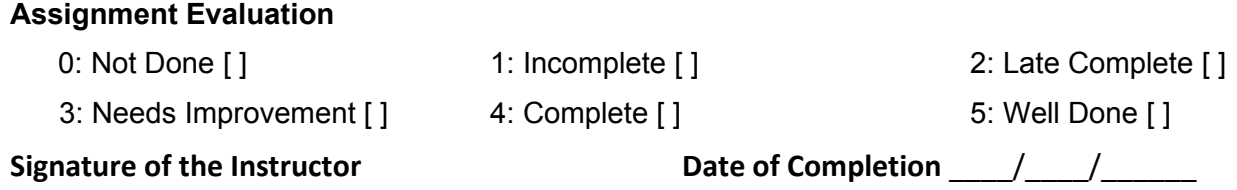

#### **Assignment 5 : DFA Driver**

Software Description – Finite automata is a mathematical model of a machine with finite number of internal configurations or states. Input to the machine is from a finite set of symbols that forms the alphabet denoted by ∑. Machine keeps on changing its state on consuming an input symbol and the state can be one among the finite set of states denoted by Q. These transitions can be specified either by giving a transition table or a transition diagram denoted by  $\delta$ . The machine always starts in a specific state which is designated as start state and is denoted as q0. There are some states in Q which are final states or accepting states. The set of Final states is denoted by F. Thus a Finite automata is characterized by these five components and mathematically it is a five tuple  $\{Q, \sum, \delta, qo, F\}$ .

The language accepted by FA is the set of all strings for which the FA halts in a final state. The languages accepted by FA are Regular languages. In case of Deterministic FA , the transitions are uniquely defined on a state and input symbol.

DFA driver is a software that helps to construct a DFA and execute it on a string.

**Data Structure** – DFA is a five tuple consisting of set of states, alphabet (set of symbols), transitions, start state and set of final states. We assume that states are numbered from 0 to n-1 and start state is always 0. The alphabet is always a, b, c in alphabetical order. The set of final states can be defined using an array of 0s and 1s , a 1 indicates that the state is final. Transitions are defined using transition table which is a two dimensional array. Thus DFA components are number of states, number of symbols, transition matrix and array of final states.

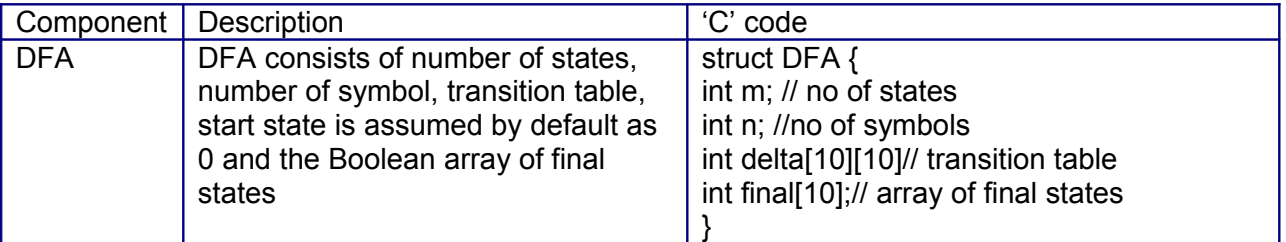

**Control structure** – The DFA driver accepts the DFA for a given language and then it can be executed on any string. The output is 'accepted' if string is in the language or 'rejected' if string is not in the language.

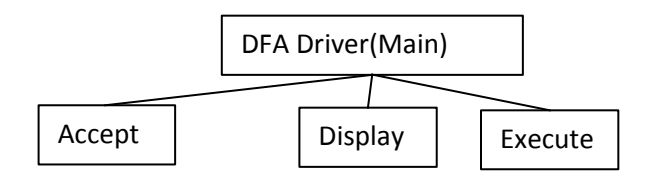

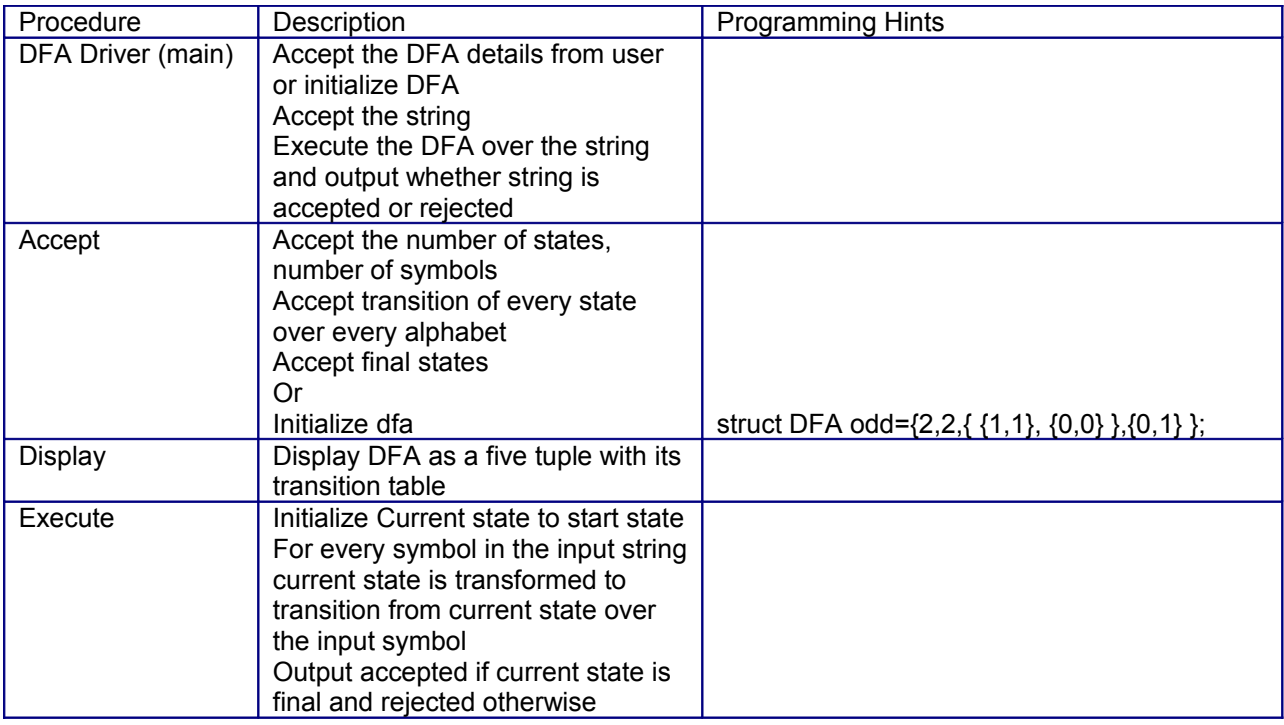

Slot 1

i) Answer the following questions after carefully reading the description and program structure.

a) How will you initialize the DFA for the language L={ the set of all strings over {a,b} that start with a }

b) How will you initialize the DFA for the language L={ the set of all strings over {a,b, c} that contain substring 'aa' }

\_\_\_\_\_\_\_\_\_\_\_\_\_\_\_\_\_\_\_\_\_\_\_\_\_\_\_\_\_\_\_\_\_\_\_\_\_\_\_\_\_\_\_\_\_\_\_\_\_\_\_\_\_\_\_\_\_\_\_\_\_\_\_\_\_\_\_\_\_\_

\_\_\_\_\_\_\_\_\_\_\_\_\_\_\_\_\_\_\_\_\_\_\_\_\_\_\_\_\_\_\_\_\_\_\_\_\_\_\_\_\_\_\_\_\_\_\_\_\_\_\_\_\_\_\_\_\_\_\_\_\_\_\_\_\_\_\_\_

\_\_\_\_\_\_\_\_\_\_\_\_\_\_\_\_\_\_\_\_\_\_\_\_\_\_\_\_\_\_\_\_\_\_\_\_\_\_\_\_\_\_\_\_\_\_\_\_\_\_\_\_\_\_\_\_\_\_\_\_\_\_\_\_\_\_\_\_

\_\_\_\_\_\_\_\_\_\_\_\_\_\_\_\_\_\_\_\_\_\_\_\_\_\_\_\_\_\_\_\_\_\_\_\_\_\_\_\_\_\_\_\_\_\_\_\_\_\_\_\_\_\_\_\_\_\_\_\_\_\_\_\_\_\_\_\_

\_\_\_\_\_\_\_\_\_\_\_\_\_\_\_\_\_\_\_\_\_\_\_\_\_\_\_\_\_\_\_\_\_\_\_\_\_\_\_\_\_\_\_\_\_\_\_\_\_\_\_\_\_\_\_\_\_\_\_\_\_\_\_\_\_\_\_\_

\_\_\_\_\_\_\_\_\_\_\_\_\_\_\_\_\_\_\_\_\_\_\_\_\_\_\_\_\_\_\_\_\_\_\_\_\_\_\_\_\_\_\_\_\_\_\_\_\_\_\_\_\_\_\_\_\_\_\_\_\_\_\_\_\_\_\_

c) How will you initialize the DFA for the language L= \_\_\_\_\_\_\_\_\_\_\_\_\_\_\_\_\_\_\_\_\_\_\_\_

d) How will you initialize the DFA for the language  $L =$ 

ii) Implement a DFA driver that allows initializing a DFA, display and executes a DFA

iii) Extend DFA driver to accept DFA details from user.

#### **Assignment Evaluation**

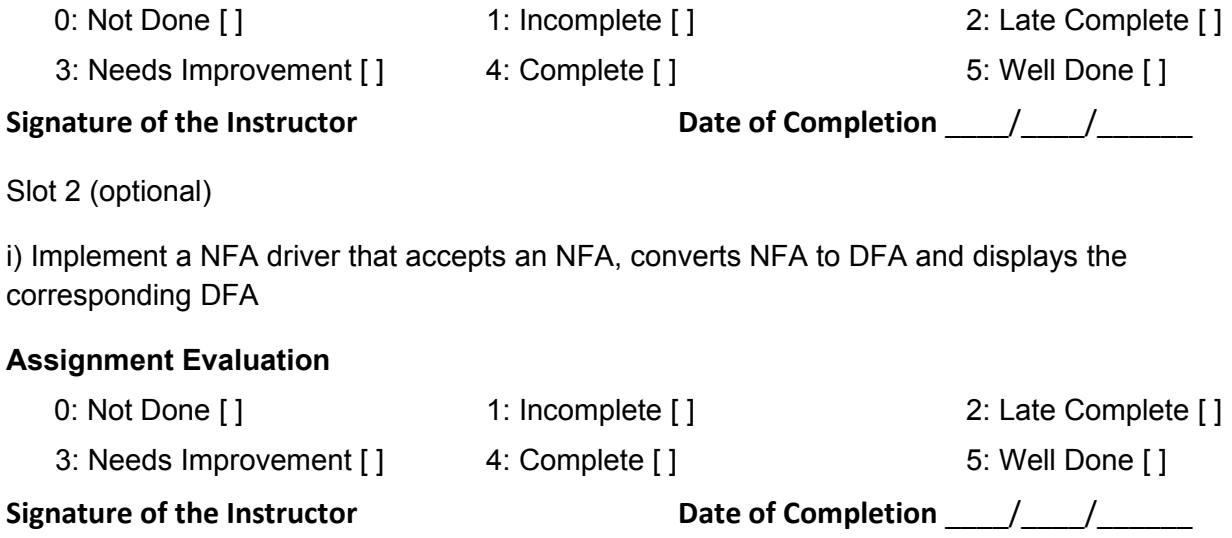